## Inhaltsverzeichnis

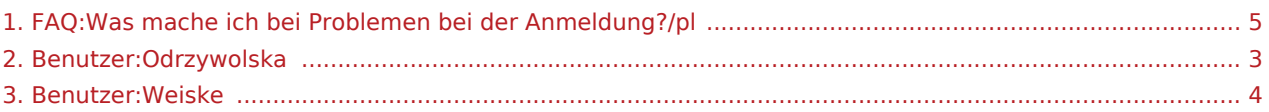

## **[Version vom 7. August 2018, 16:34 Uhr](#page-4-0) ([Quell](#page-4-0)**

**[text anzeigen](#page-4-0))** [Weiske](#page-3-0) ([Diskussion](https://driverappwiki.intime.de/DriverApp/index.php?title=Benutzer_Diskussion:Weiske&action=edit&redlink=1) | [Beiträge\)](https://driverappwiki.intime.de/DriverApp/index.php/Spezial:Beitr%C3%A4ge/Weiske) K (1 Version importiert) [← Zum vorherigen Versionsunterschied](#page-4-0)

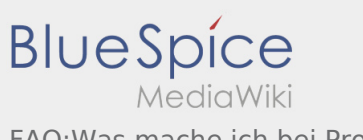

<span id="page-2-0"></span>FAQ:Was mache ich bei Problemen bei der Anmeldung?/pl

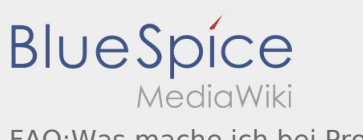

<span id="page-3-0"></span>FAQ:Was mache ich bei Problemen bei der Anmeldung?/pl

## <span id="page-4-0"></span>**[Version vom 7. August 2018, 16:34 Uhr](#page-4-0) ([Quell](#page-4-0)**

**[text anzeigen](#page-4-0))** [Weiske](#page-3-0) ([Diskussion](https://driverappwiki.intime.de/DriverApp/index.php?title=Benutzer_Diskussion:Weiske&action=edit&redlink=1) | [Beiträge\)](https://driverappwiki.intime.de/DriverApp/index.php/Spezial:Beitr%C3%A4ge/Weiske) K (1 Version importiert) [← Zum vorherigen Versionsunterschied](#page-4-0)